## HOW TO CREATE A K E Y L I N E B O R D E R I N P H O T O S H O P

If the image contains several layers, it is recommended that it is flattened before you start. If you need to do this, resave the image with a different file name to preserve the layers in the original.

Decide on the colour of the Keyline. This can be black, white or it is possible to pick a colour from within the image itself. If you want to use a colour from the image the colour needs to be set as the **Foreground** colour using the **Eyedropper** tool. To do this it is simply a case of selecting the **Eyedropper** tool from the Toolbox and click on the area of the image with the required colour. This will change the **Foreground** colour to the colour picked.

Now go to: **Image > Canvas Size** tick the **Relative box** and set the units to **Pixels** for both the **Height** and **Width** from the drop down boxes. At this point make sure that the **Canvas Extension Colour** is set to **Foreground** from the dropdown box. The width of the Keyline can now be set by typing a value into the **Height** and **Width** boxes. A good starting point is 20, so type 20 into the two boxes and click **OK** – this will put the Keyline round the image. If the Keyline is too thick or thin, undo the operation by clicking back in the **History** or use the shortcut **"Alt Ctrl Z"**, then type in a smaller or larger number as required and repeat the operation until you are happy with the width of the Keyline.

This will put a single Keyline round the image, but sometimes it can be more effective with a double Keyline. To do this repeat the first step, but change the **Canvas Extension Colour** to white from the dropdown box and type 200 into the **Height** and **Width** boxes – not forgetting to change the units to pixels. This will give the spacing between the first and second Keyline. To create the second Keyline repeat the first step using the same values i.e. **Canvas Extension Colour** set to **Foreground** and the same value for the first **Height** and **Width**.

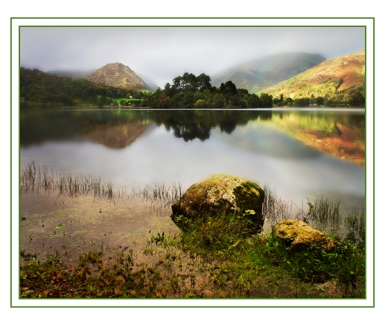

A "Double Keyline" Border

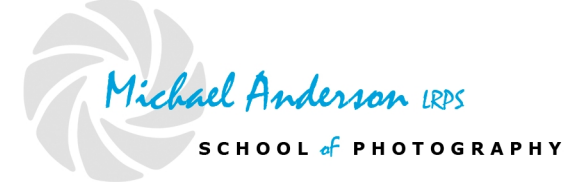